## Picard

Dostupne verzije

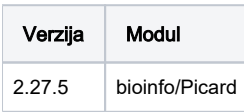

Primjer je skinut sa:<http://hgdownload.cse.ucsc.edu/goldenPath/hg19/encodeDCC/wgEncodeUwRepliSeq/>

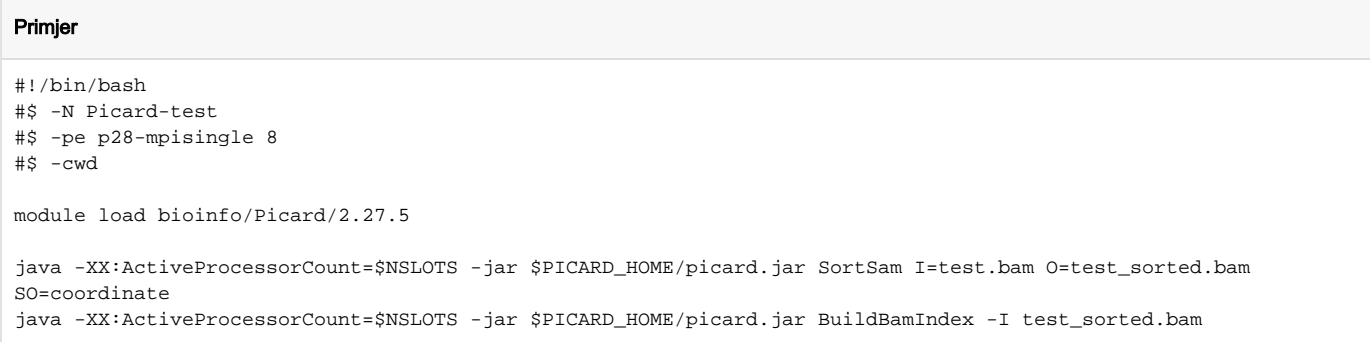

Instalacija:

## Proces

git clone https://github.com/broadinstitute/picard.git cd picard/ ./gradlew shadowJar